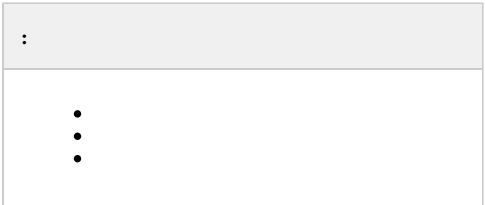

<span id="page-0-1"></span><span id="page-0-0"></span>*Face-* . . [\(\)](https://docs.itvgroup.ru/confluence/pages/viewpage.action?pageId=136937794) , *.*

, : < *>\Bmp\<Person*>.

:

.

1. :

```
if(Event.SourceType == "MACRO" && Event.Action == "RUN" && Event.SourceID == "1")
{
   DoReactStr("FIRSERVER","1","VERIFY_START","cam_id<1>,p_id<15>,wait<10>");
//1 - id firserver, p_id<15 - \Bmp\Person (, 15 15.bmp), wait<10> -
}
```
 $2. 10 , ..., ,$ 

**!** .bmp. : jpg, bmp, png.

## **ADD\_PERSON\_FROM\_FILE FIRSERVER**.

<span id="page-0-2"></span>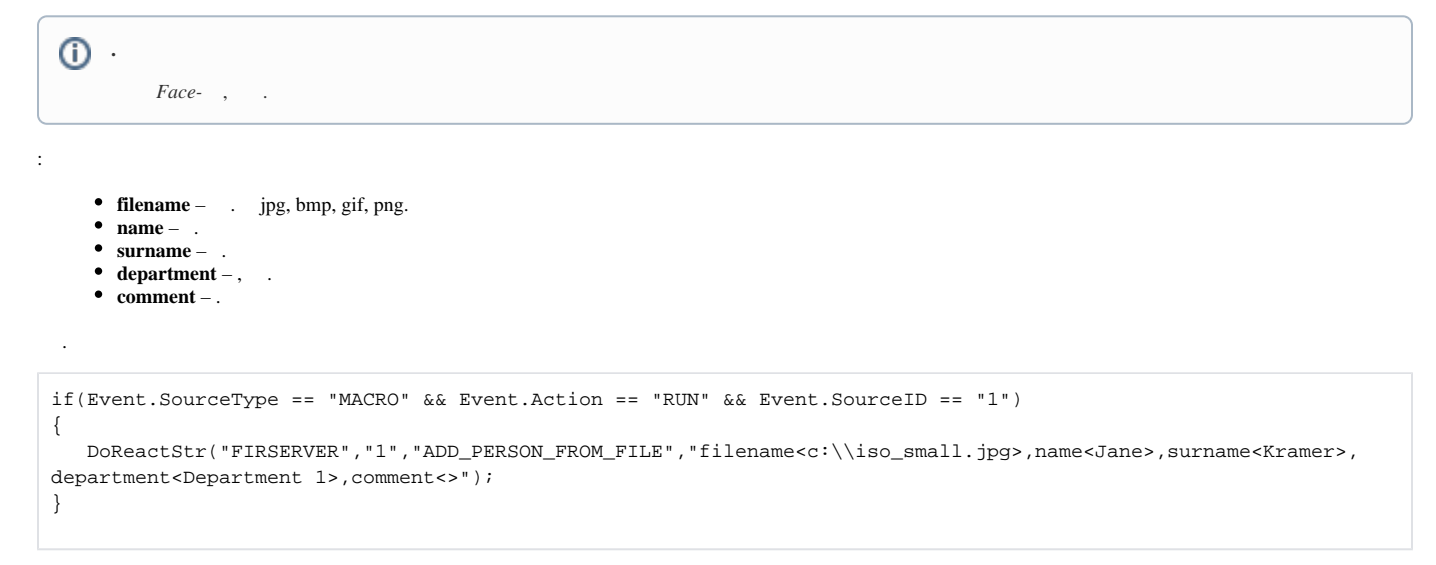

, **ADD\_PERSON\_FROM\_FILE\_OK**. , **ADD\_PERSON\_FROM\_FILE\_ERROR** (. [FIRSERVER\)](https://docs.itvgroup.ru/confluence/pages/viewpage.action?pageId=150047158).

⊘

 $\odot$